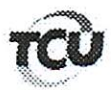

# TC 016.990/2014-5

## **DESPACHO**

Encaminhe-se a anexa petição à Presidência do Plenário para que, nos termos do art. 168 do Regimento Interno do TCU, aprecie o pedido de sustentação oral, solicitado pelo Dr. Huilder Magno de Souza, OAB/DF 18.444, lembrando que o referido processo está pautado para 14/03/2018.

Outrossim, informo que não há impedimento para a sustentação oral.

Brasília-DF, em 14 de março de 2018

Valdir Lavor Chefe de Gabinete

 $616990/14.5$  pc 42

### **HUILDER MAGNO DE SOUZA & ADVOGADOS ASSOCIADOS**

SHIS Q1 17, Conjunto 15, Casa 10, Lago Sul, Brasília-DF- CEP: 71.645-150 (61) 3226-4456 - 3526 2048 - www.advocaciaemlicitacao.com.br e-mail: hmsadvogados@hotmail.com

Assim, a apresentação mesmo intempestiva das contas, em 60. sede recursal, apta a demonstrar a boa e regular gestão dos recursos públicos, além de afastar o débito, deve conduzir ao julgamento pela regularidade com ressalva das contas.

# **DOS PEDIDOS**

Diante de tudo que foi exposto sobre o processo de  $61.$ Tomada de Contas Especial nº TC 016.990/2014-5, com arrimo na Lei Orgânica do TCU, no RITCU e na Resolução TCU nº 36/95, as defendentes, pedem:

> (61.1) O devido recebimento e processamento das alegações de defesa, posto que legal e regularmente adequada e tempestivamente apresentada;

> (61.2) A produção de sustentação oral no julgamento e/ou na apreciação do processo, após a apresentação do relatório e antes do voto do relator, pessoalmente e/ou por seus procuradores constituídos, no prazo regulamentar de 15 minutos:

> (61.3) A obtenção de cópia do relatório antes da sessão, dispensando, todavia, sua apresentação por ocasião do julgamento;

(61.4) No mérito, pede:

(61.4.1) - Que este Tribunal se Digne **ACOLHER AS PRESENTES** ALEGAÇÕES DE DEFESA, e assim afastar toda e qualquer responsabilidade das defendentes;

(61.4.2) Julgar\_regulares-ou-regulares-com -ressalva as presentes-contas, dando-lhe quitação e afastando o débito:

(61.4.3) Dar ciência ao defendente da deliberação deste TCU, mediante o encaminhamento de cópia do acórdão, acompanhado ainda do relatório e do voto que o fundamentam.

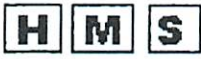

# HUILDER MAGNO DE SOUZA & ADVOGADOS ASSOCIADOS

SHIS QI 17, Conjunto 15, Casa 10, Lago Sul, Brasília-DF- CEP: 71.645-150 (61) 3226-4456 - 3526 2048 - www.advocaciaemlicitacao.com.br e-mail: hmsadvogados@hotmail.com

Termos em que, com as homenagens de estilo,

Pede deferimento.

**MARIANA DE CAR HUILDER MAGNO DE SO** OAB/DF Nº 41.292 **OAB/DF 18.44** auzc.

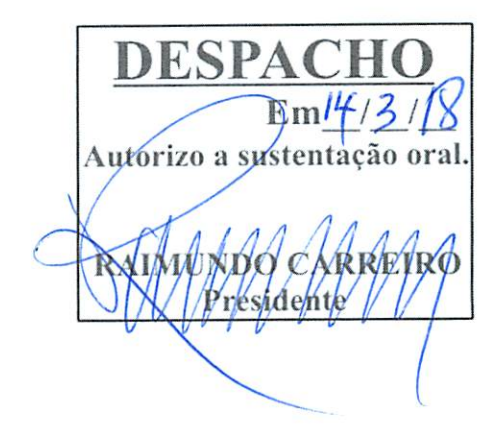

**VALHO NERY** 

Para verificar as assinaturas, acesse www.tcu.gov.br/autenticidade, informando o código 56830223.